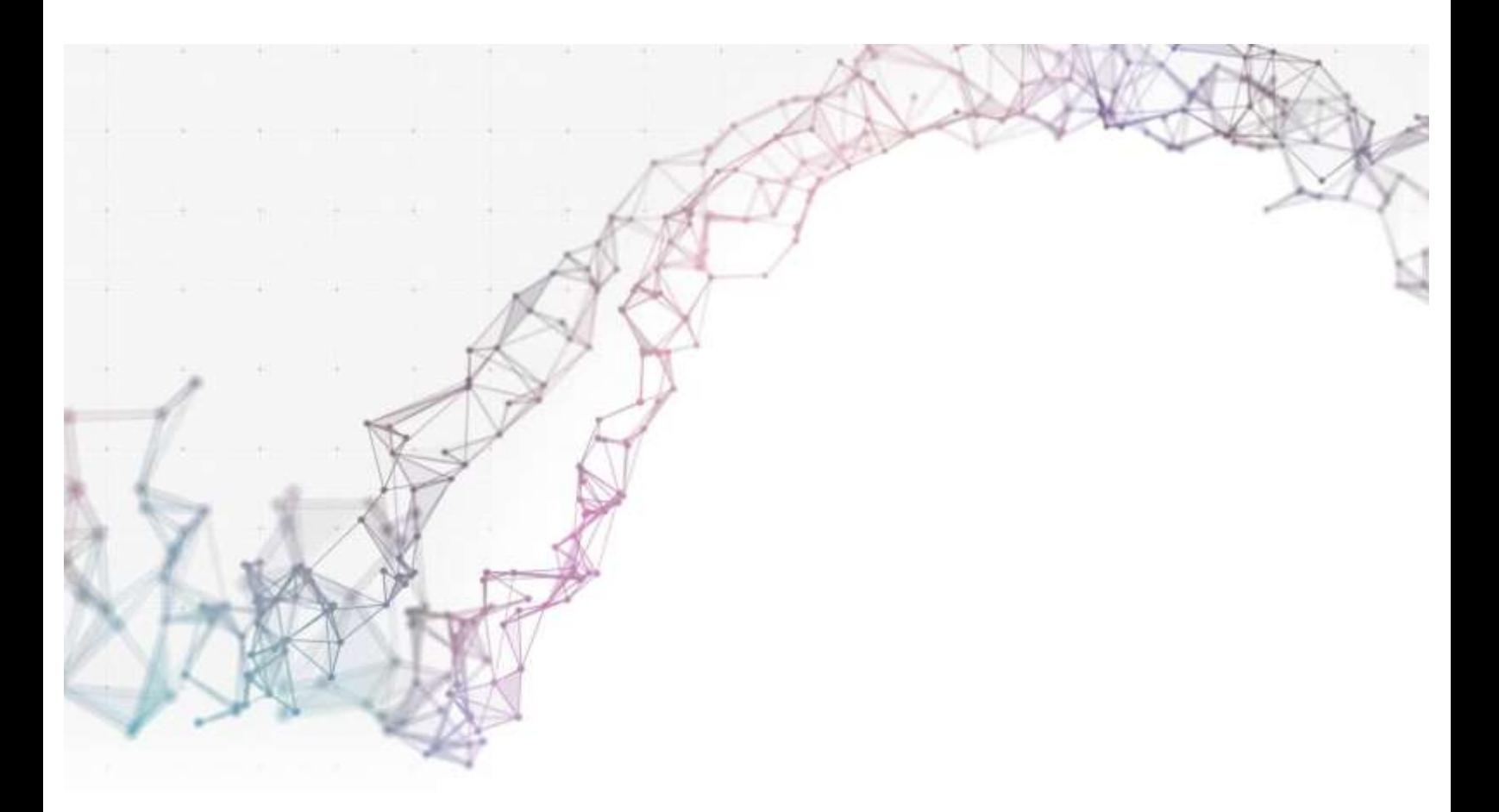

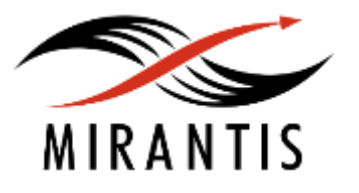

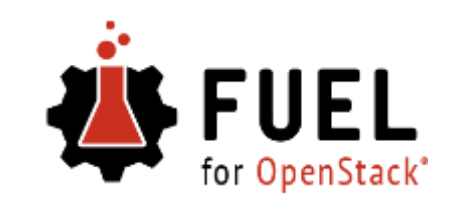

# **TEST PLAN**

# **for**

**kafka-1.0-1.0.0-1.noarch.rpm**

**Mirantis OpenStack 9.0**

#### [Revision history](#page-2-0)

#### [Kafka plugin](#page-3-0)

[Developer's specification](#page-3-1)

### **[Test strategy](#page-3-2)**

[Acceptance criteria](#page-3-3) [Test environment and infrastructure](#page-3-4) [Product compatibility matrix](#page-3-5)

#### [Functional testing](#page-4-0)

[Check messages](#page-4-1)

### **[System testing](#page-5-0)**

[Install the plugin](#page-5-1) [Deploy an environment with the plugin](#page-5-2) [Modifying env with enabled plugin \(removing/adding controller nodes\)](#page-5-3) [Modifying env with enabled plugin \(removing/adding compute node\)](#page-7-0) [Uninstall the plugin with deployed environment](#page-7-1) [Uninstall plugin](#page-8-0) [Fuel create mirror and update \(setup\) of core repositories](#page-8-1)

# <span id="page-2-0"></span>Revision history

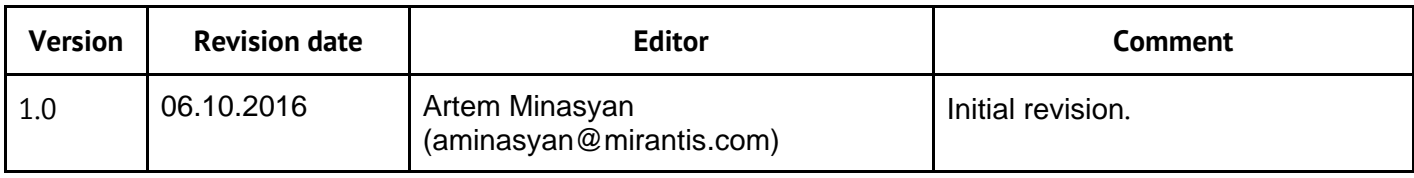

### <span id="page-3-1"></span><span id="page-3-0"></span>**Developer's specification**

https://github.com/openstack/fuel-plugin-kafka

## <span id="page-3-2"></span>**Test strategy**

The test plan describes system and functional tests. These tests will be automated but tests of user interfaces will have to be done manually.

### <span id="page-3-3"></span>**Acceptance criteria**

*Environment should be deployed.*

### <span id="page-3-4"></span>**Test environment and infrastructure**

The Kafka plugin is installed on the Fuel master node. For controller nodes, it is recommended to deploy on hosts with at least 2 CPUs and 8G of RAM.

### <span id="page-3-5"></span>**Product compatibility matrix**

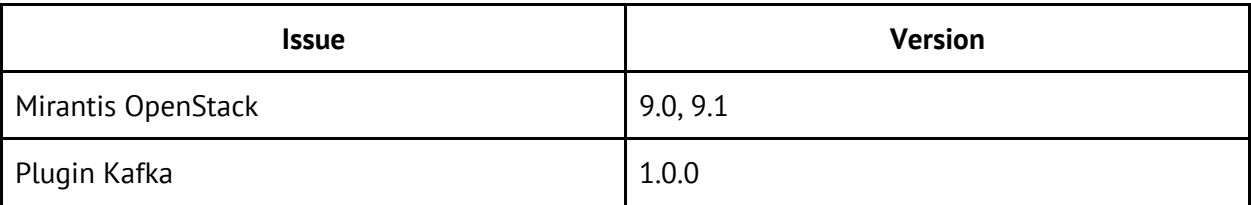

# <span id="page-4-0"></span>Functional testing

# <span id="page-4-1"></span>**Check messages**

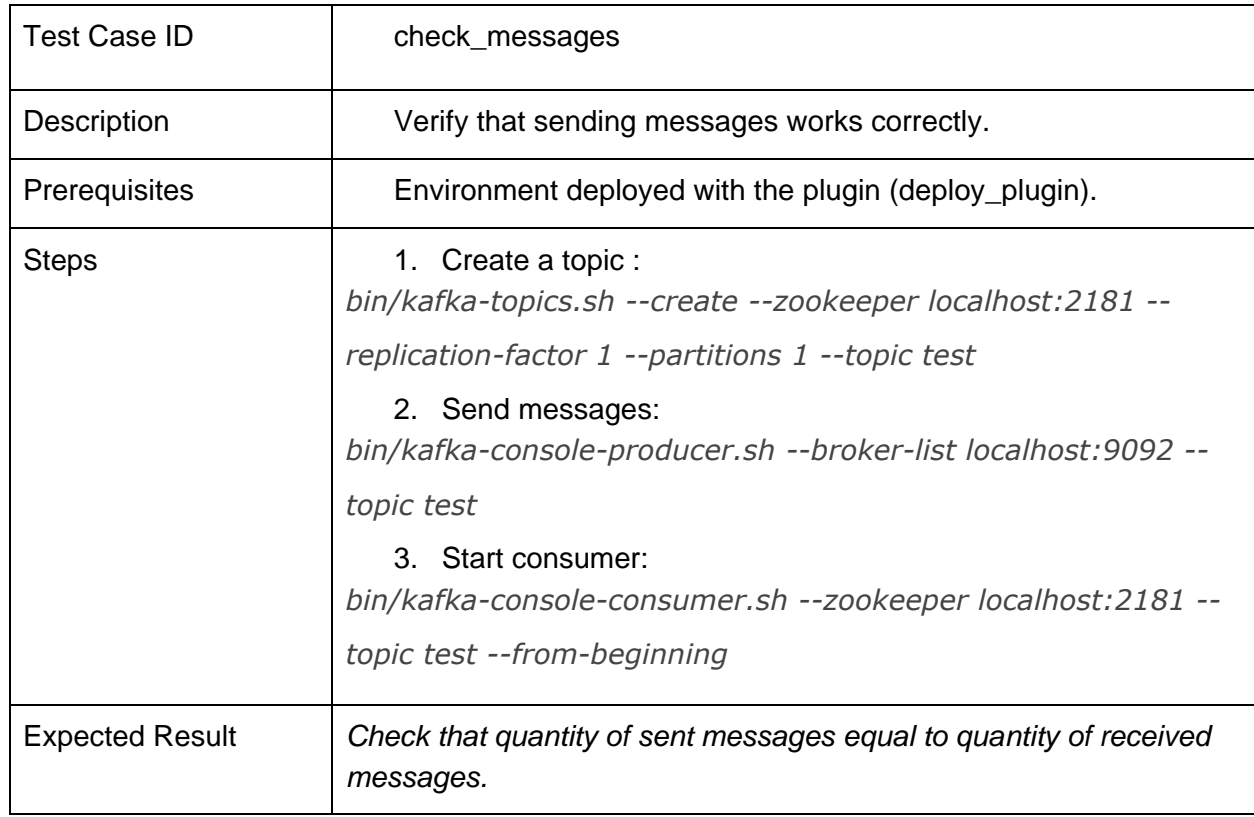

# <span id="page-5-0"></span>System testing

## <span id="page-5-1"></span>**Install the plugin**

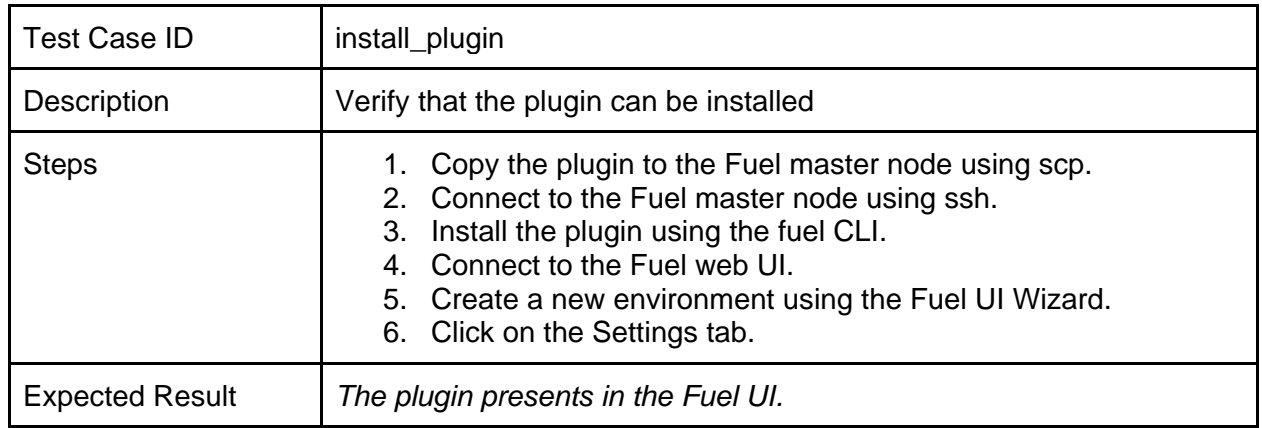

# <span id="page-5-2"></span>**Deploy an environment with the plugin**

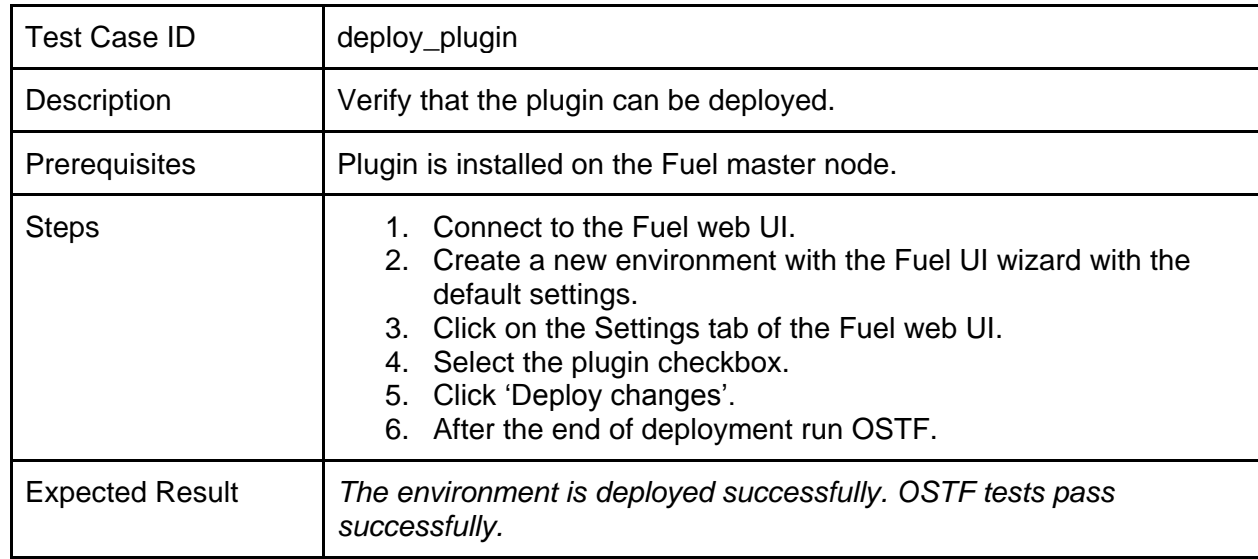

## <span id="page-5-3"></span>**Modifying env with enabled plugin (removing/adding controller nodes)**

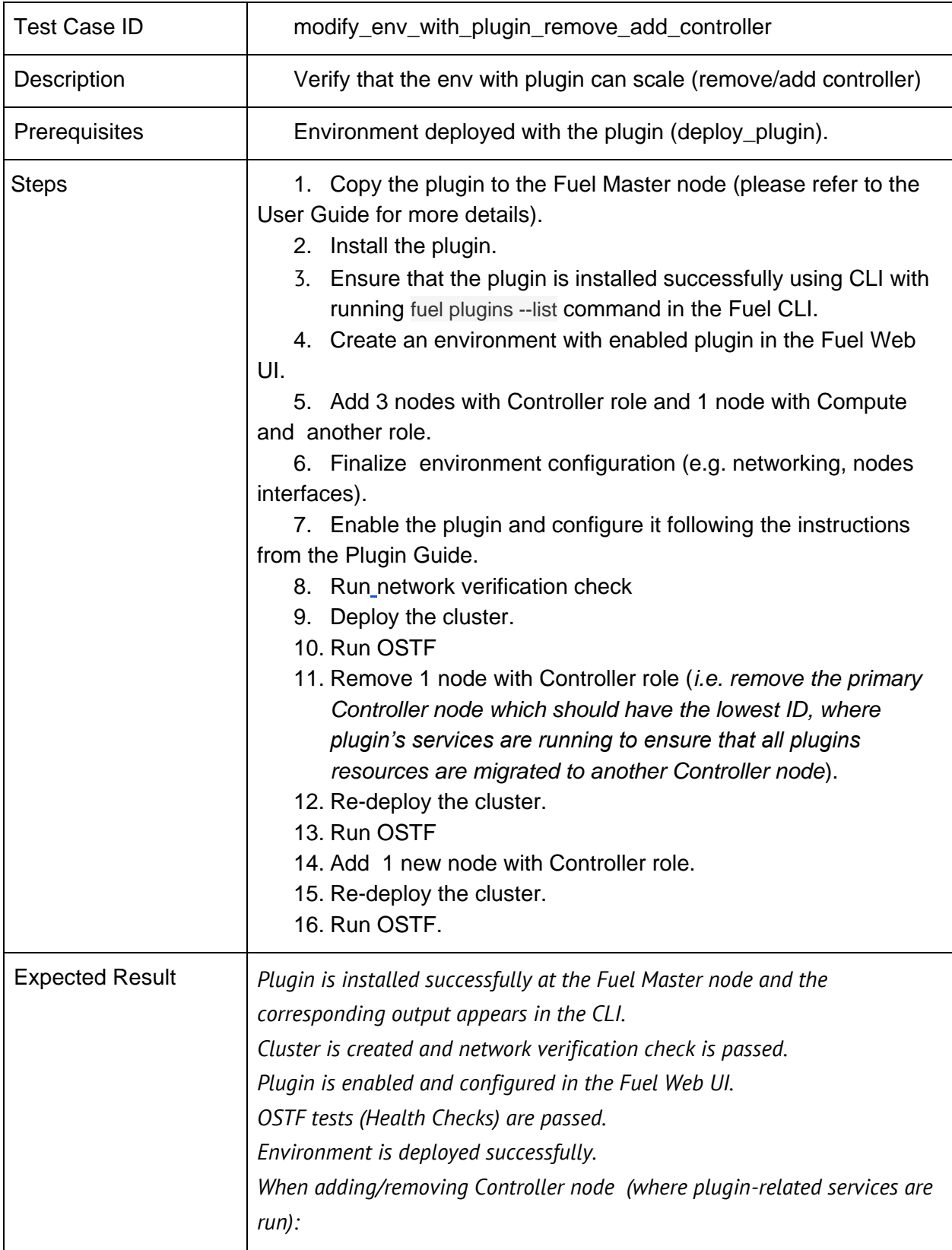

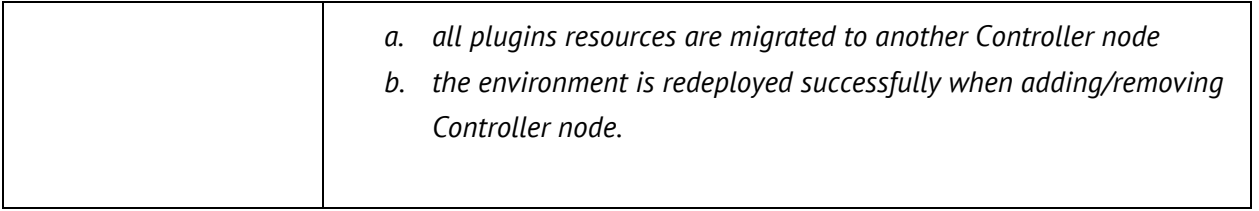

## <span id="page-7-0"></span>**Modifying env with enabled plugin (removing/adding compute node)**

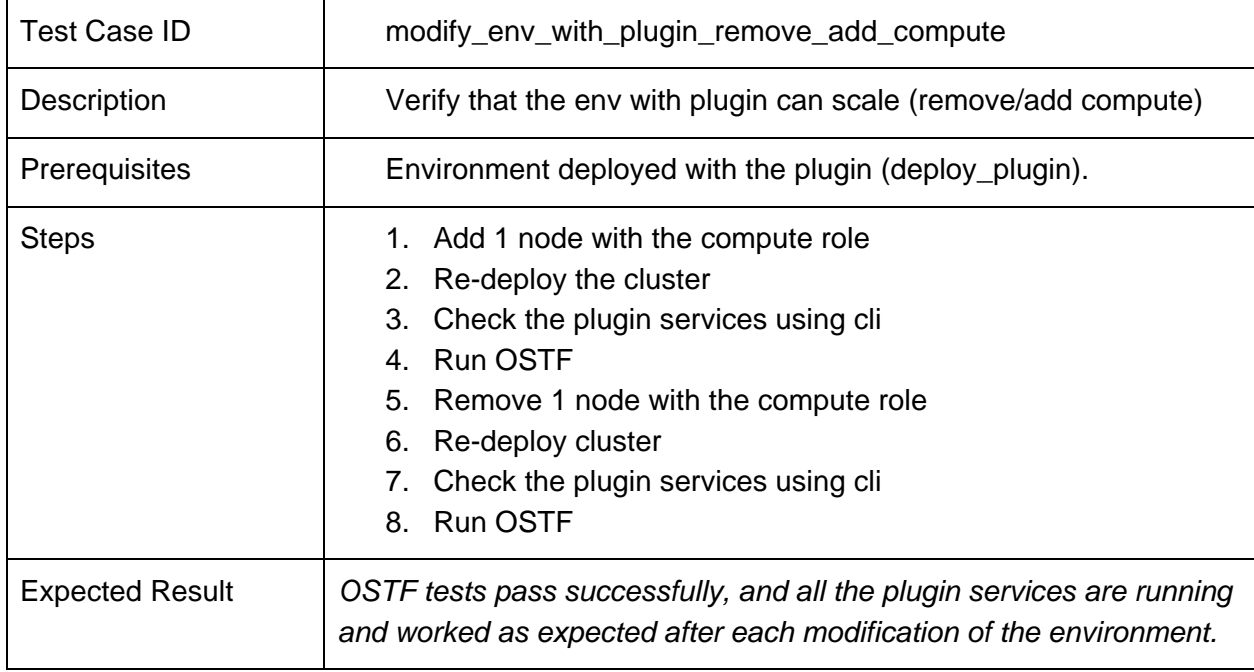

## <span id="page-7-1"></span>**Uninstall the plugin with deployed environment**

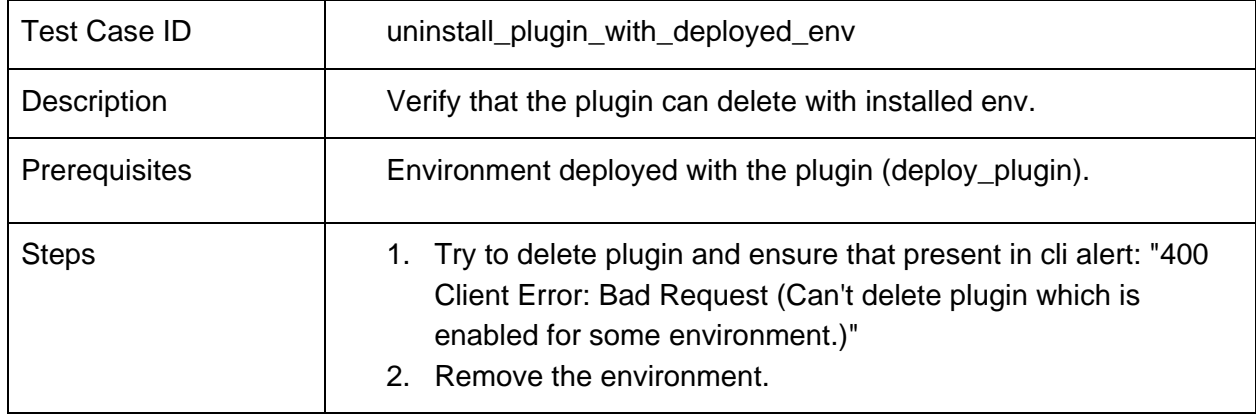

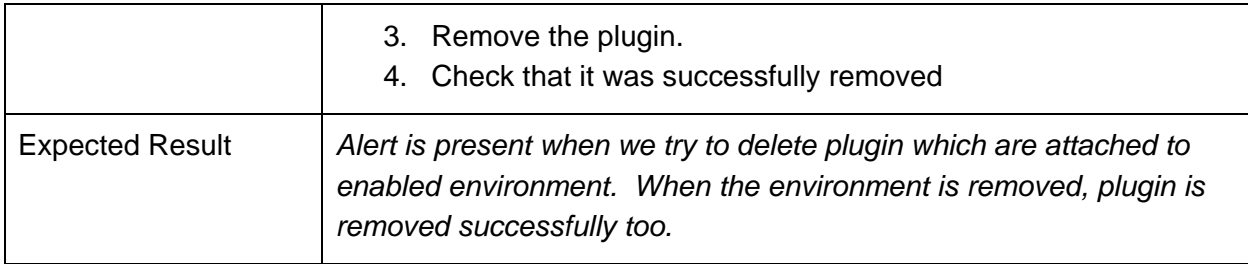

# <span id="page-8-0"></span>**Uninstall plugin**

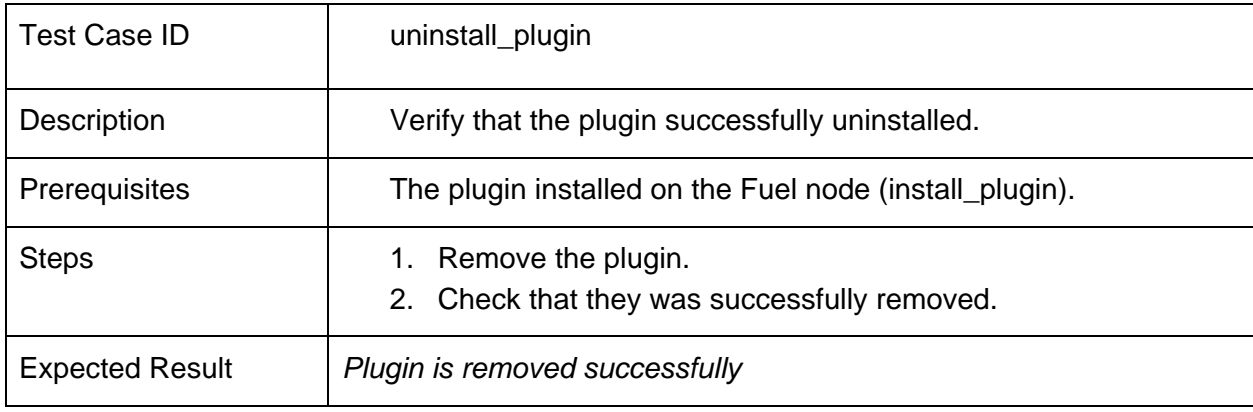

# <span id="page-8-1"></span>**Fuel create mirror and update (setup) of core repositories**

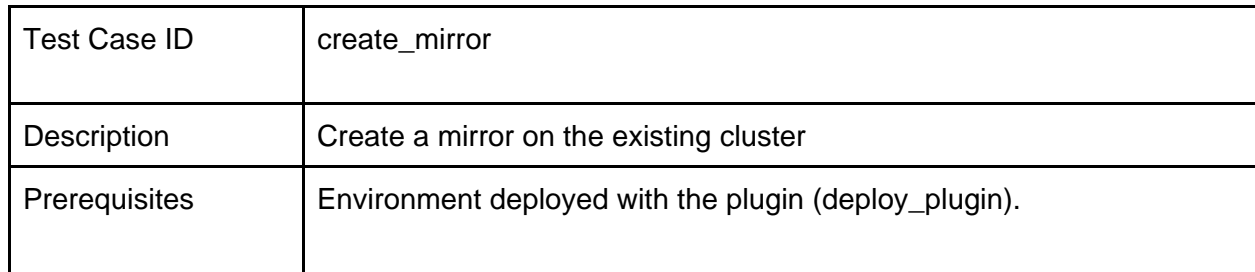

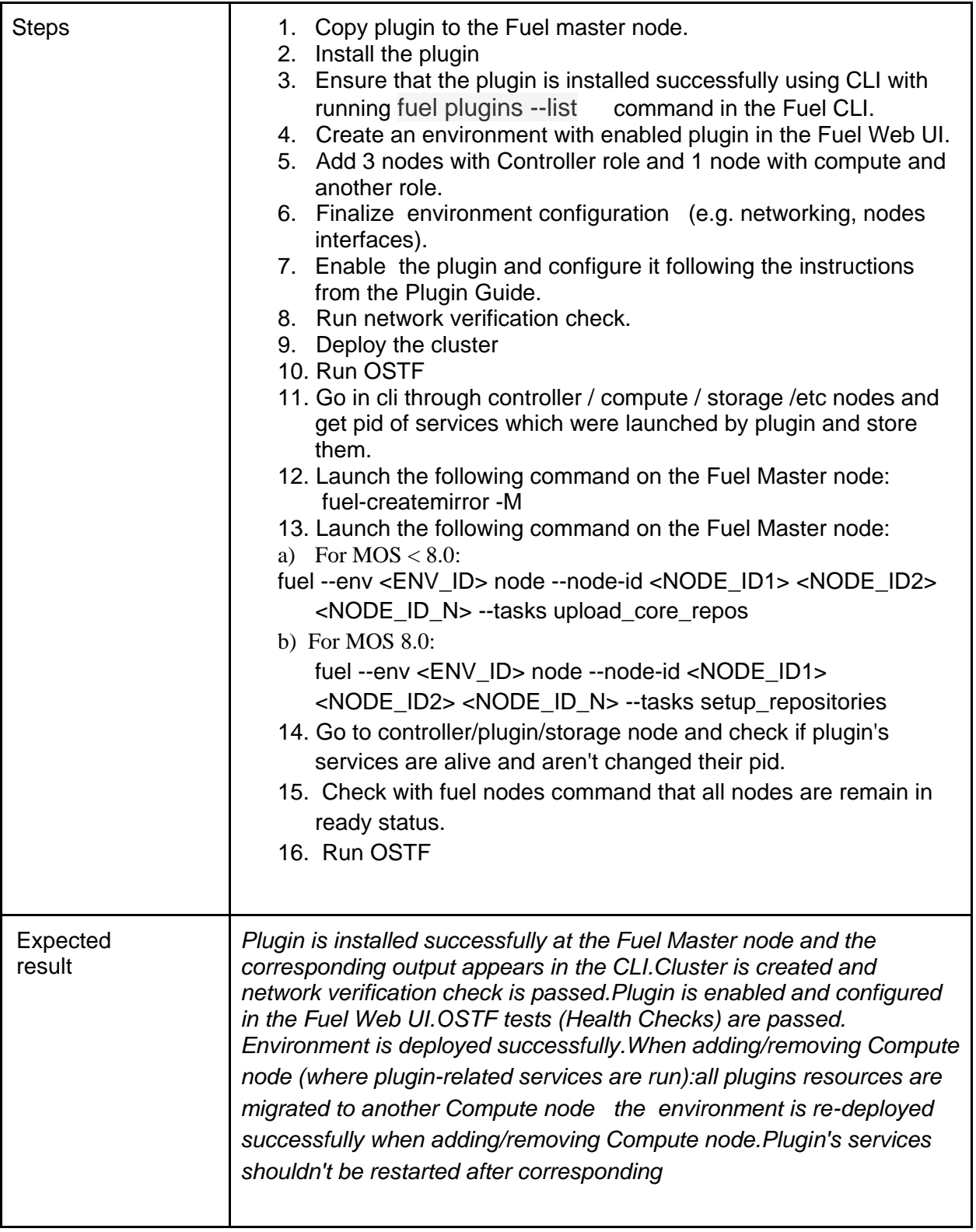

# Appendix

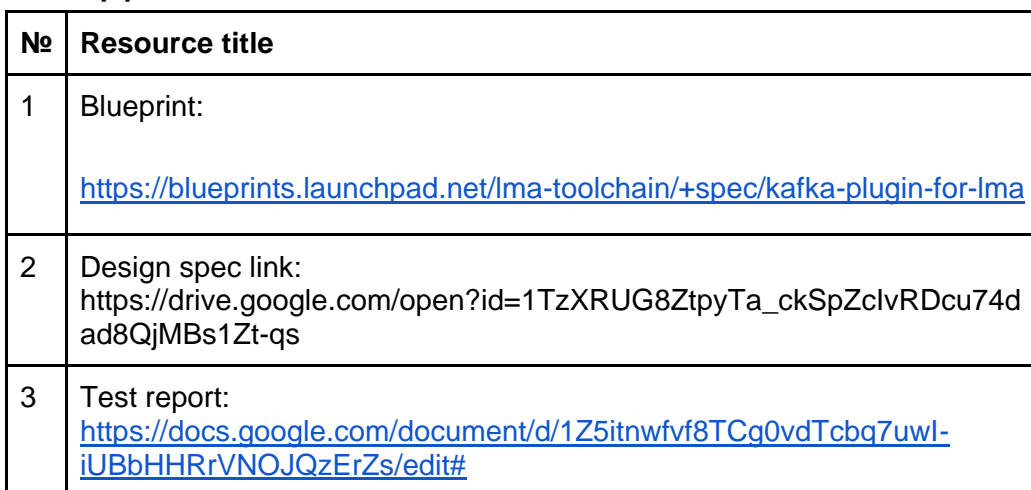